# ICT workshops for older adults lesson plans

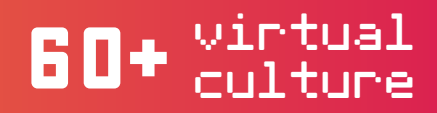

We are inviting you to explore these lesson plans created by the polish team of educators involved in the project 60+Virtual Culture.

These resources are open and accessible to anyone that might need them - please, feel free to reuse, download, collaborate and share them at any time.

# For more information about the project visit:

www.zoltyparasol.org/index.php/pages/erazmus-virtual-culture www.60virtualculturepl.blogspot.com fb/60VirtualCulture

Content of this booklet is licensed under Creative Commons Attribution 4.0 International

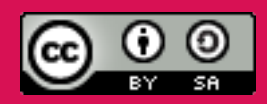

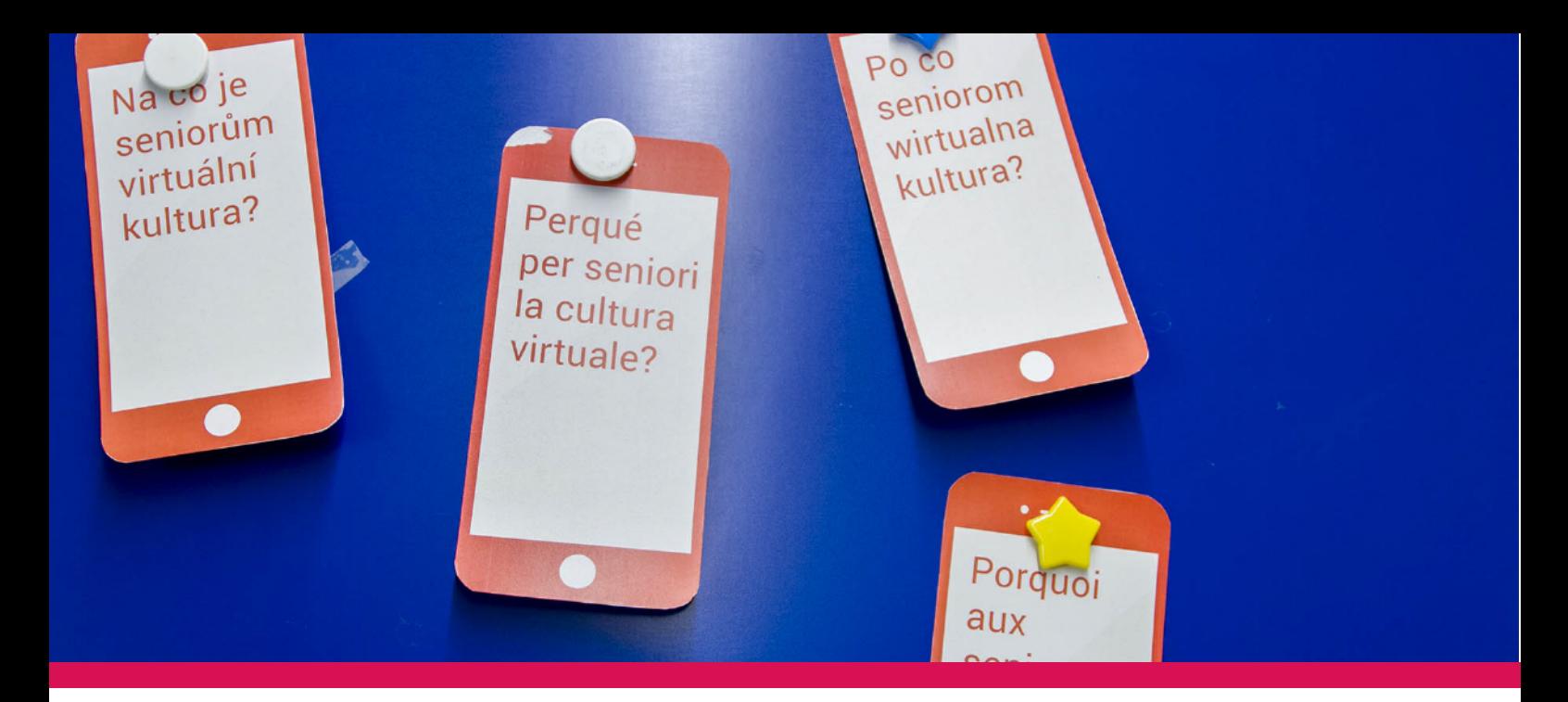

# Title of the workshop: Online Newspapers

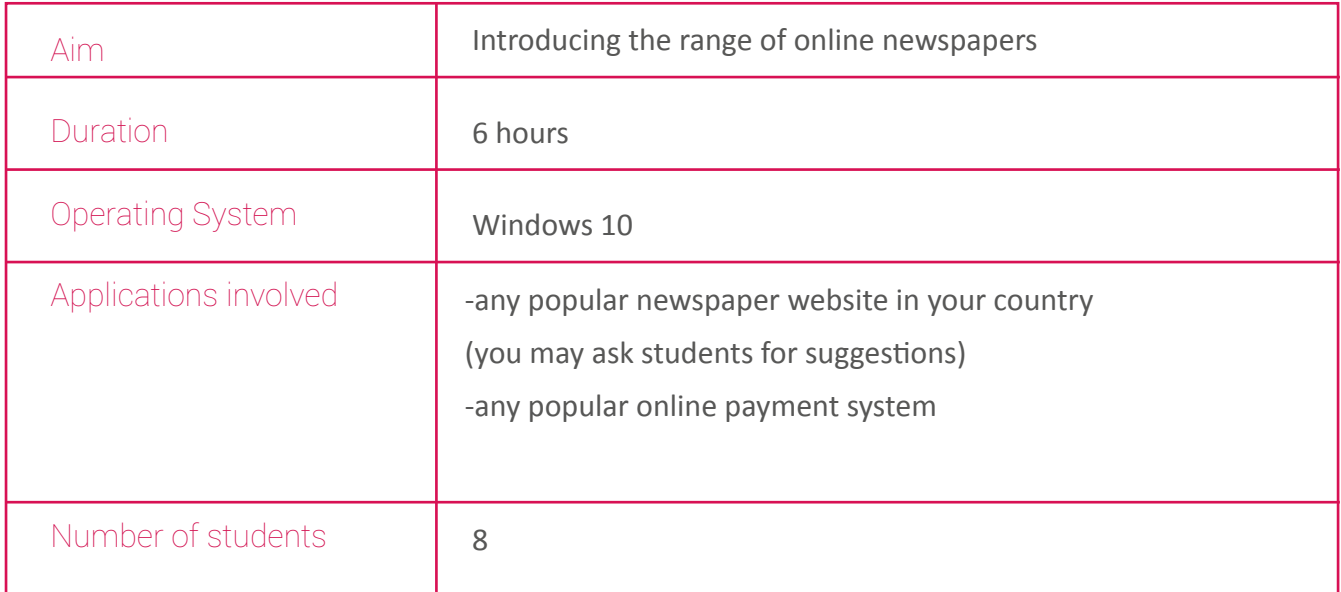

# Lesson Plan

1. Searching and accessing Internet newspaper websites

(number and order dependent on teacher or students preferences)

- 2. Online newspaper layout. Exploring various website tabs..
- 3. Online payment (based on computer simulation)
- 4. Subscribing online

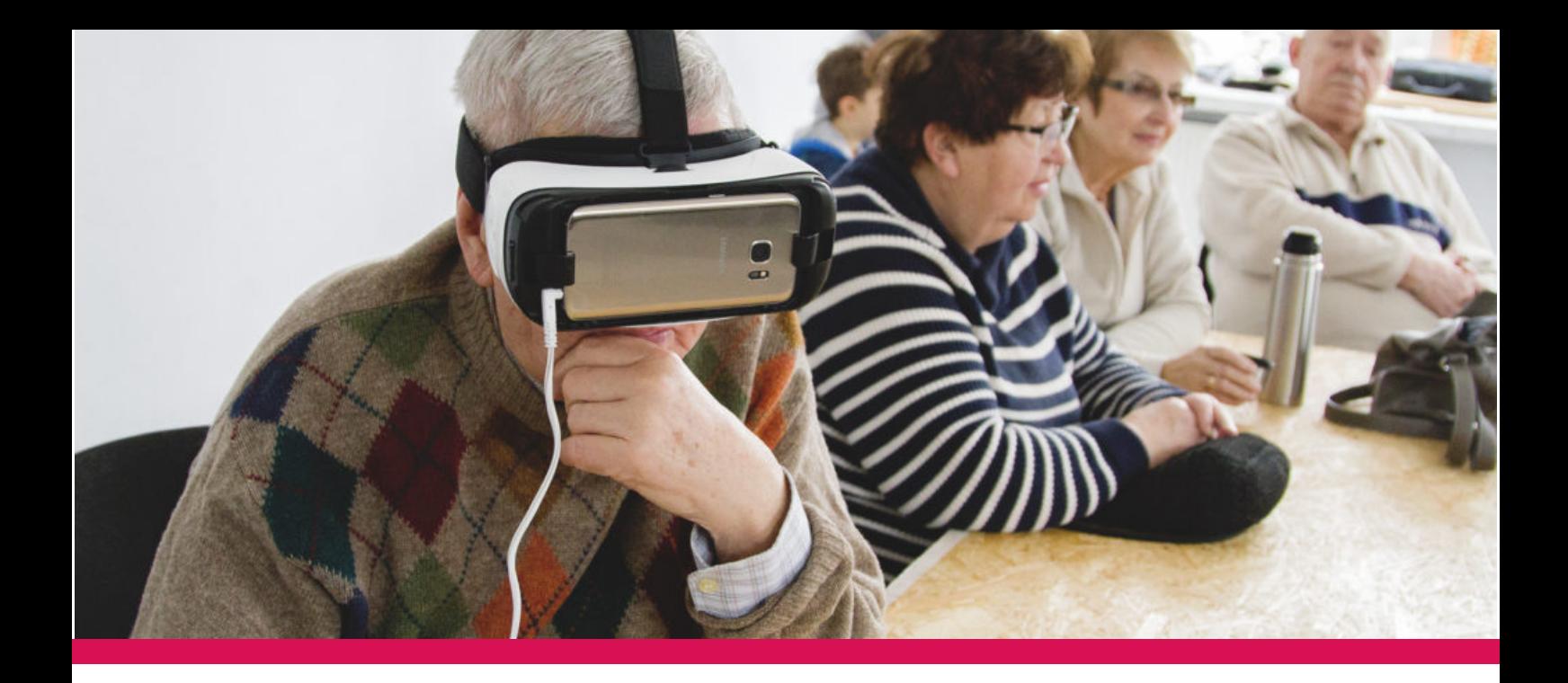

# Workshop title: Books on-line (e-book and audiobook)

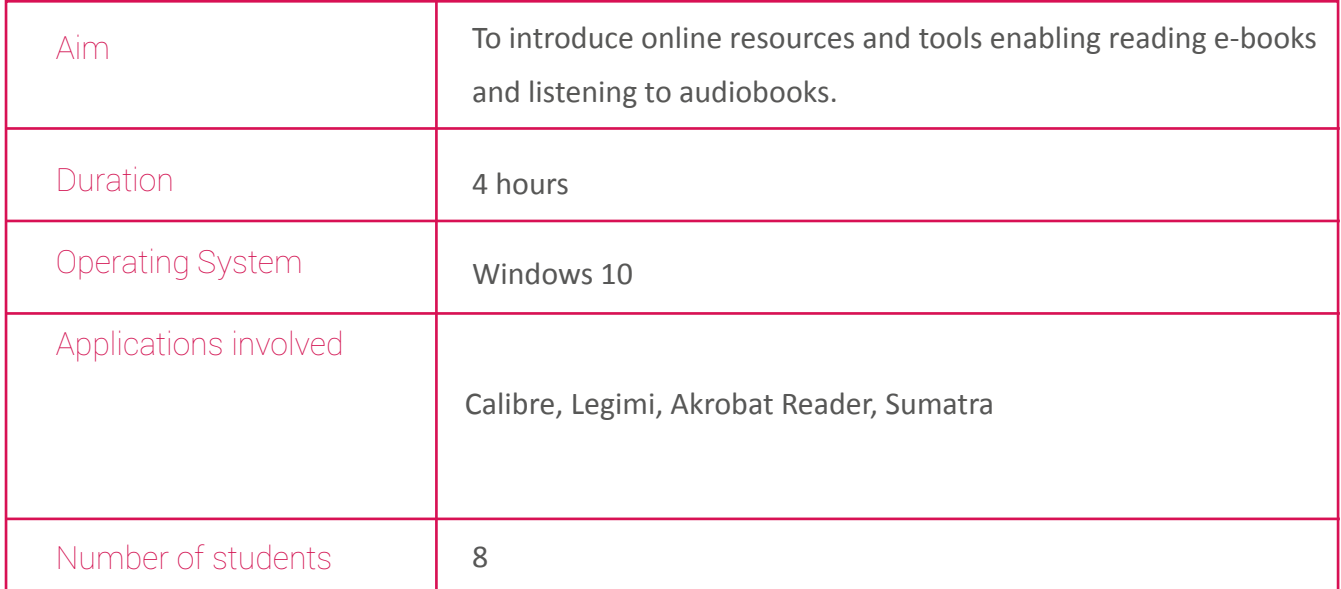

#### Lesson Plan

1. Study visit to public library and the presentation of digital tools and devices enabling e-reading (Kindle, tablet, smartphone, laptop).

- 2. Possible formats of e-book (AZW, AZW3 , DOC , DOCX , HTML , MOBI , PDF , PRC , TXT).
- 3. Matching tools enabling reading in chosen format.
- 4. Accessing library e-book and audiobook resources.

5. Accessing online e-book and audiobook resources (free and payable) . Reading and listening practice.

6. Online payment (based on computer simulation).

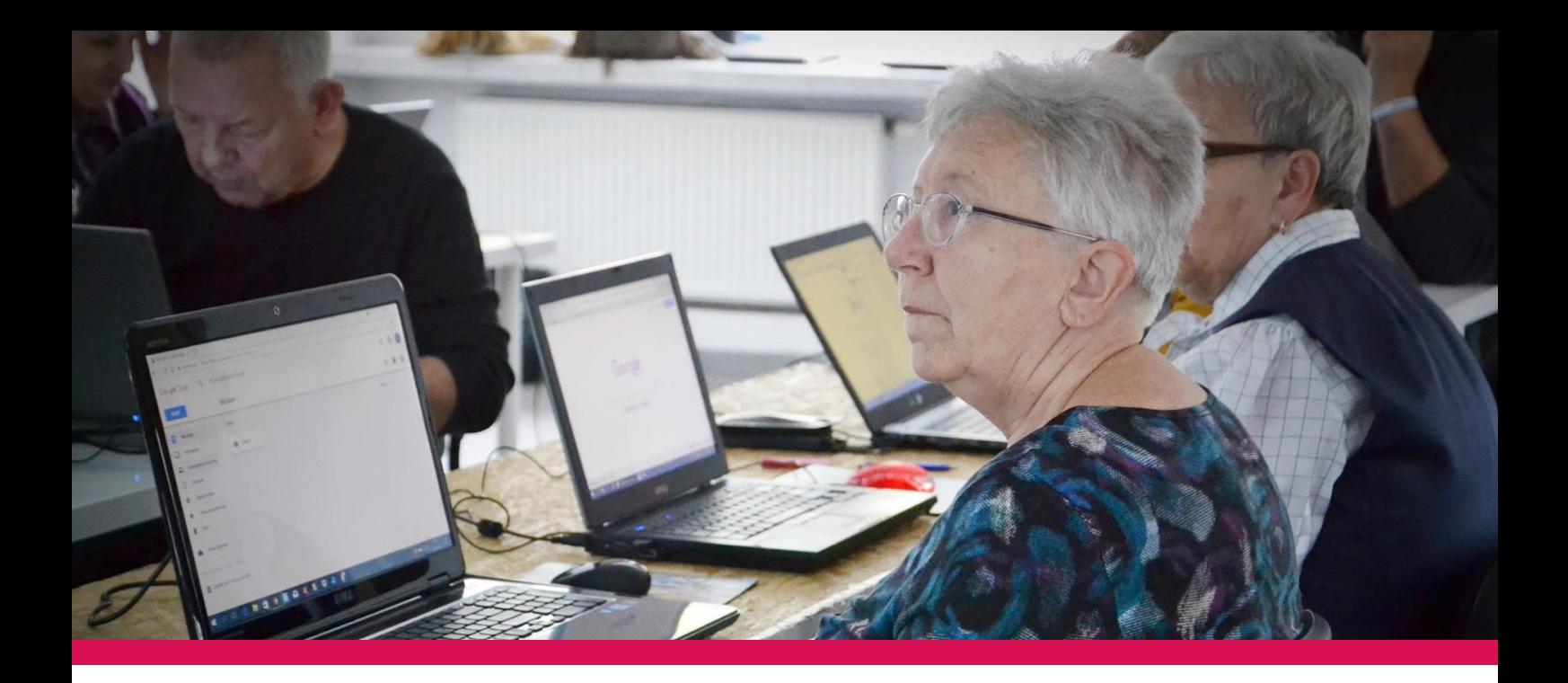

### Workshop title: Music and films online

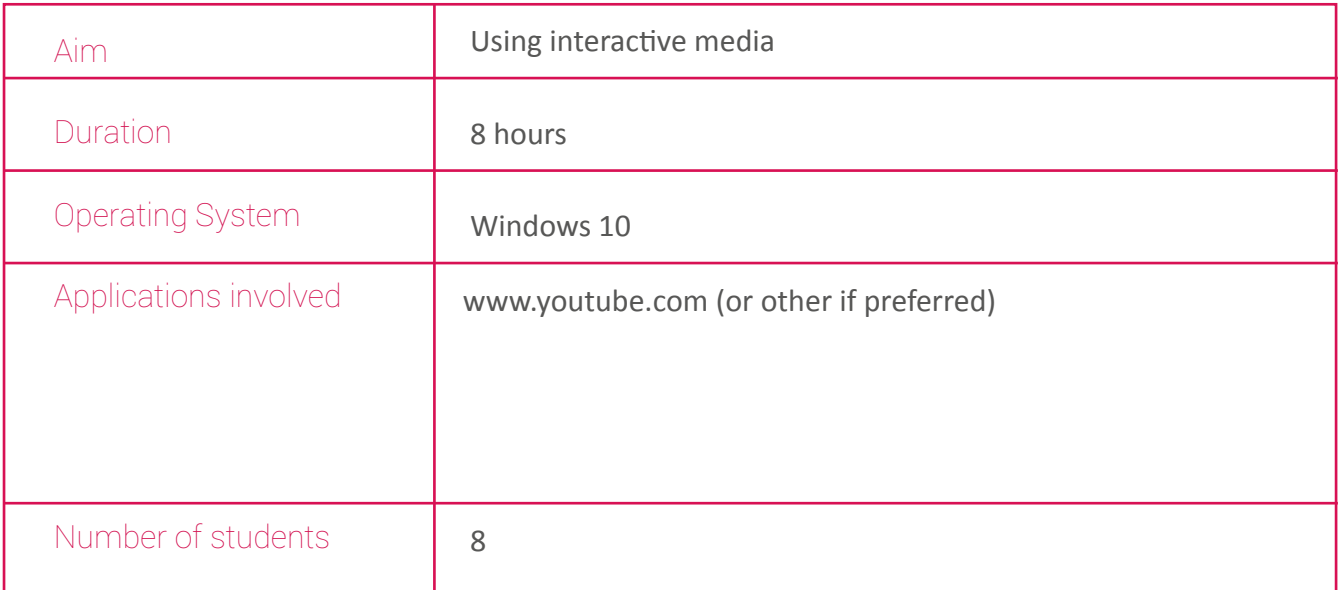

#### Lesson Plan

- 1. Searching and accessing www.youtube.com
- 2. Presenting the layout of www.youtube.com.Exploring various website tabs.
- 3. Personalizing the website (creating an account dependent on students preferences)
- 4. Searching and exploring selected resources
- 5. Opening chosen music file, playing and recording.
- 6. Opening chosen video file, playing and recording.
- 7. How to subscribe different options
- 8. Online payment (based on computer simulation)

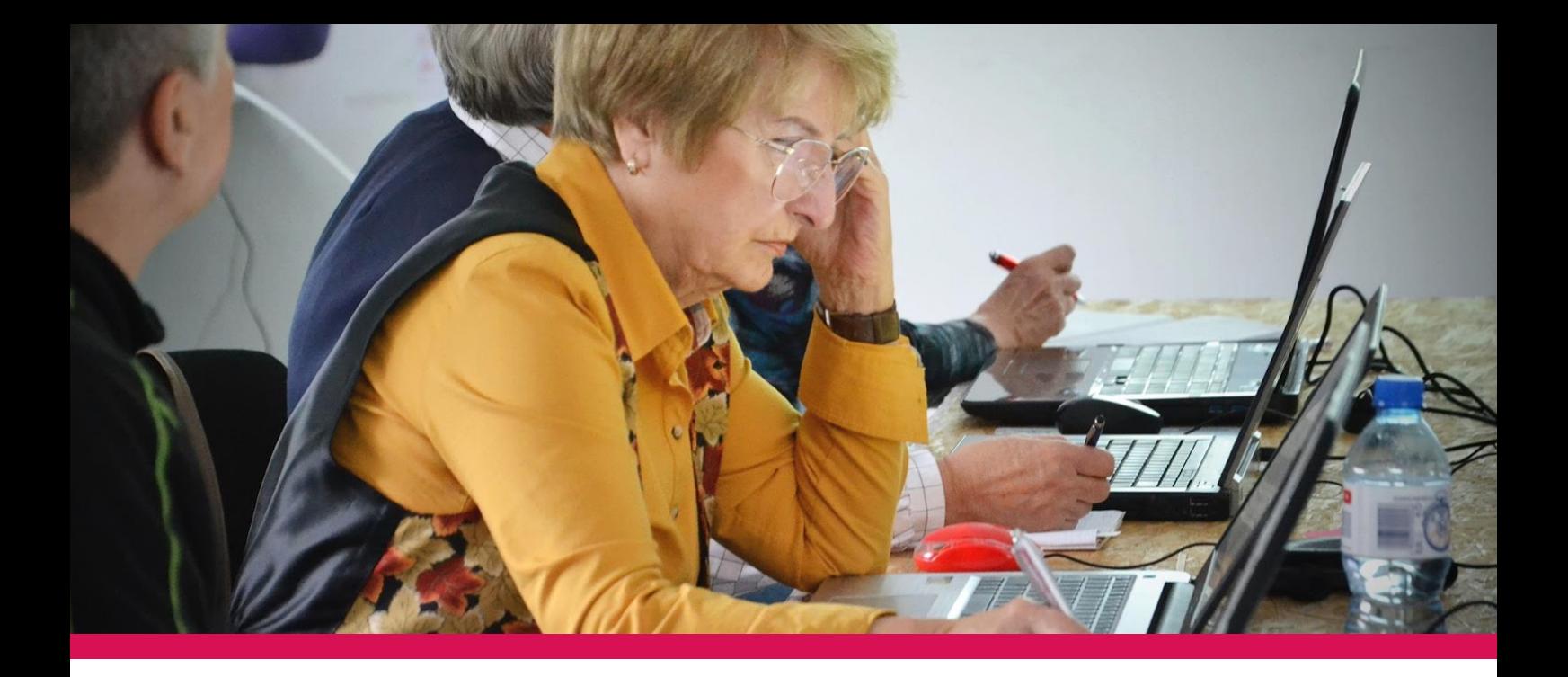

#### Workshop title: Going out- Cultural Event

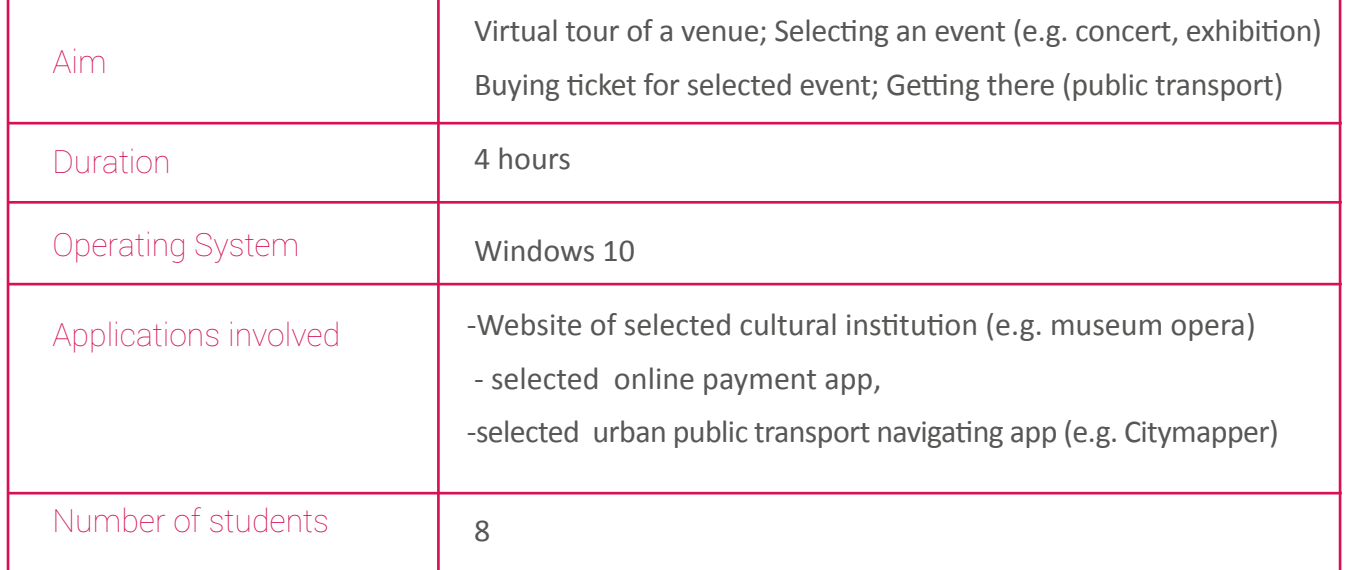

#### Lesson Plan

- 1. Searching and accessing selected cultural institution website
- 2. Presenting the layout. Exploring various website tabs.
- 3. Virtual tour
- 4. Exploring what's on (Calendar)
- 5. Selecting an event
- 6. Buying a ticket online searching for variety of options.
- 7. Online booking.
- 8. Online payment (based on computer simulation)
- 9. Getting there- selected urban public transport navigating app

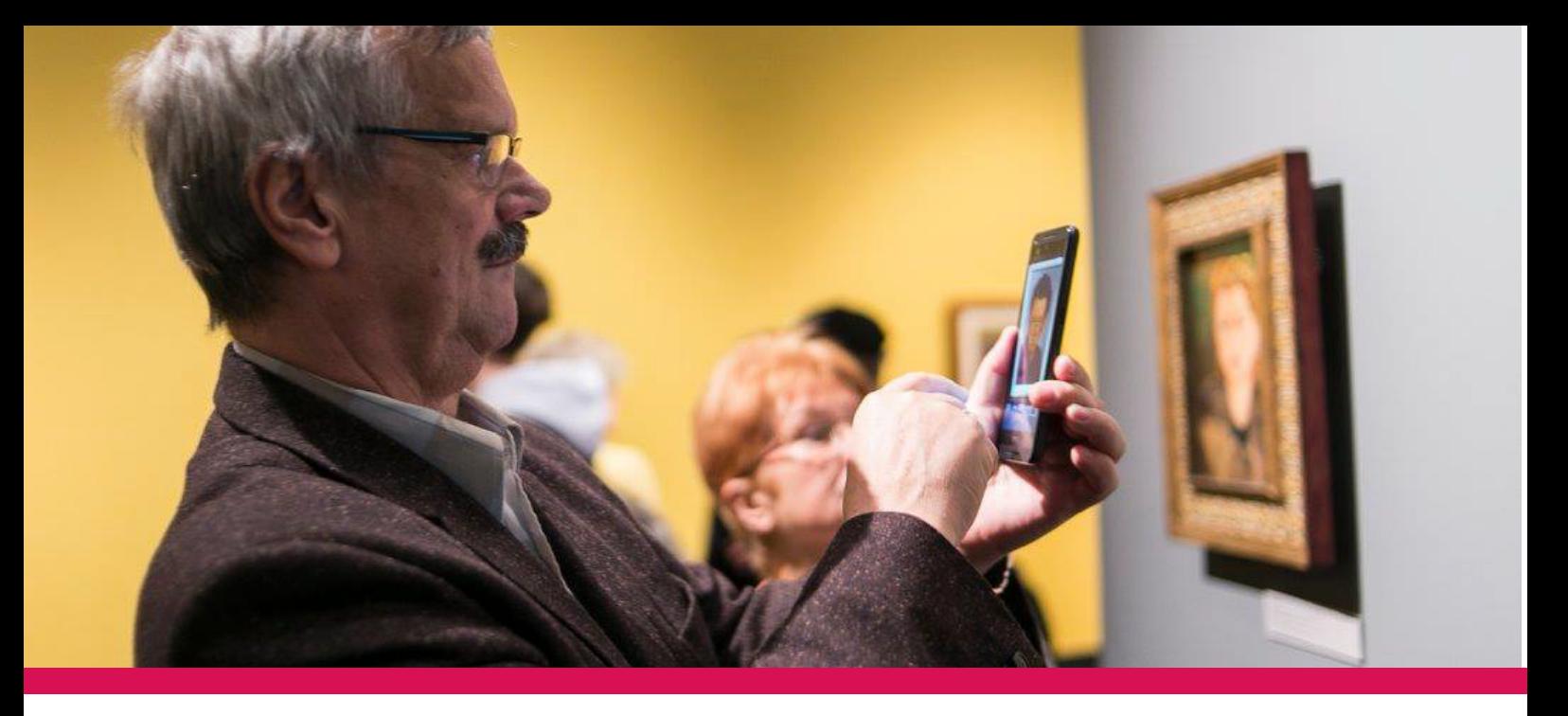

### Workshop title: Monuments of the world- visiting historical places abroad

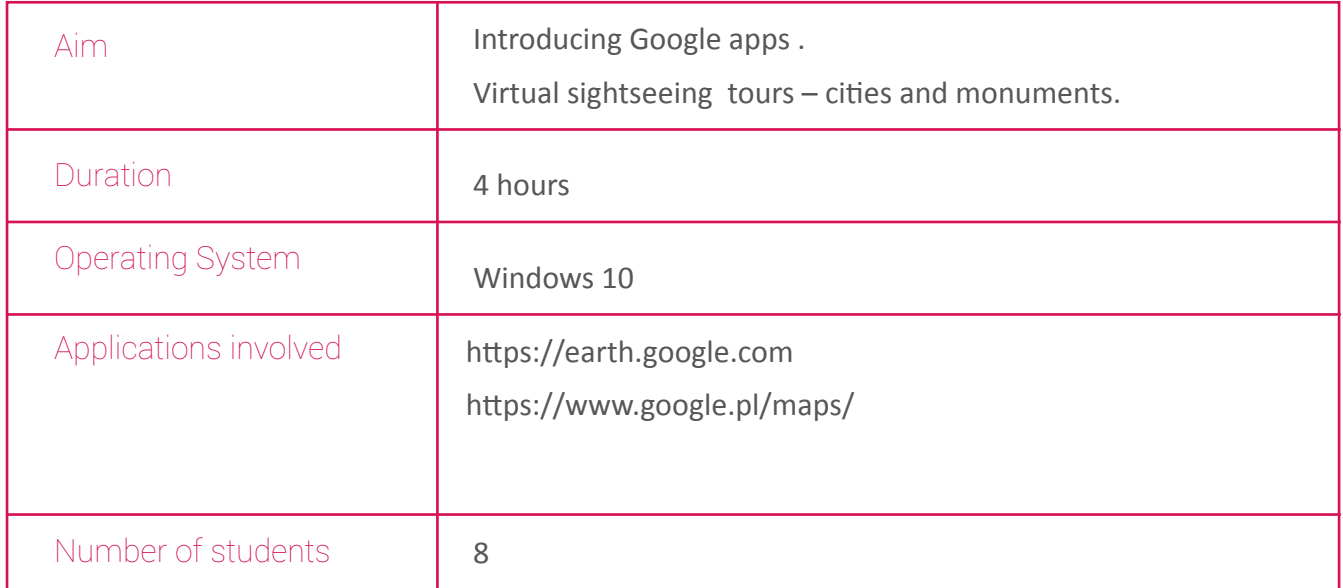

#### Lesson Plan

- 1. Searching and accessing selected website.
- 2. Presenting the layout of selected website. Exploring various website tabs.
- 3. Introducing interactive portals enabling visit to selected city and/or venue
- 4. Around the city Virtual tour
- 5. Getting inside selected historical place
- 6. Closing app

Written by: Wiesława Gątkiewicz Andrzej Olszewski

Graphic design by: Marcin Rosiński

Coordinated and translated by: Joanna Warecka

Project co-funded by the KA2 Strategic Partnership for Adult Education Erasmus+ program of European Commission.

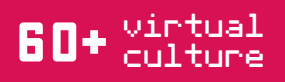

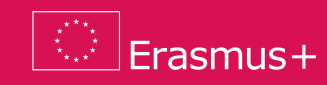

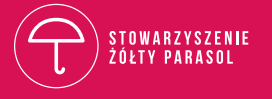